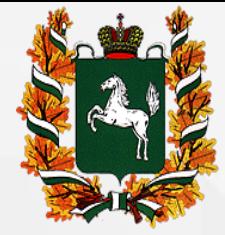

**Департамент по профилактике коррупционных и иных правонарушений Администрации Томской области**

## **Порядок заполнения справок о доходах, расходах, об имуществе, и обязательствах имущественного характера за 2018 год**

*Пирожков Николай Владимирович, председатель комитета противодействия коррупции Департамента по профилактике коррупционных и иных правонарушений Администрации Томской области*

февраль - март, 2019

С 1 января 2019 года заполнение справок о доходах, расходах, об имуществе и обязательствах имущественного характера осуществляется только в системе специального программного обеспечения «СПРАВКИ БК».

Для начала работы пользователю необходимо зайти на официальный сайт Президента Российской Федерации по ссылке: <http://www.kremlin.ru/structure/additional/12> или на официальный сайт федеральной государственной информационной системы «Единая информационная система управления кадровым составом государственной гражданской службы Российской Федерации» по ссылке: [https://gossluzhba.gov.ru/page/index/spravki\\_bk.](https://gossluzhba.gov.ru/page/index/spravki_bk)

Перейти по ссылке [\(СПО](https://gossluzhba.gov.ru/page/index/spravki_bk) [«Справки](https://gossluzhba.gov.ru/page/index/spravki_bk) [БК»\)](https://gossluzhba.gov.ru/page/index/spravki_bk) для скачивания и дальнейшей установки специального программного обеспечения, после чего на рабочем столе будет размещен ярлык программы СПО «Справки БК».

При первом запуске программы необходимо выбрать на главном экране функцию «Создать новый пакет документов». Под пакетом документов подразумевается справка о доходах, расходах, об имуществе и обязательствах имущественного характера (далее - справка) служащего и всех членов его семьи.

Все сведения справки заполняются на формах СПО, идентичным по названию разделам справки.

На формах заполняются поля в отношении служащего, а затем в отношении супруги (супруга) и несовершеннолетних детей. Для того чтобы получить доступ к справкам членов семей, а также ко всем разделам справки необходимо заполнить установочные данные служащего: фамилия, имя, отчество, дата рождения, пол, паспортные данные. Рекомендуемые и необязательные к заполнению поля отмечены на каждой форме сносками «\*» и «\*\*».

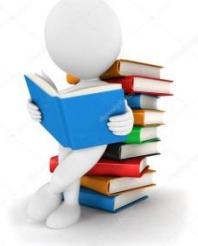

Все поля форм СПО для удобства заполнения имеют подсказки.

При заполнении разделов справки необходимо руководствоваться Методическими рекомендациями по вопросам представления сведений о доходах, расходах, об имуществе и обязательствах имущественного характера и заполнения соответствующей формы справки в 2019 году (за отчетный период 2018 года), разработанными Минтрудом России.

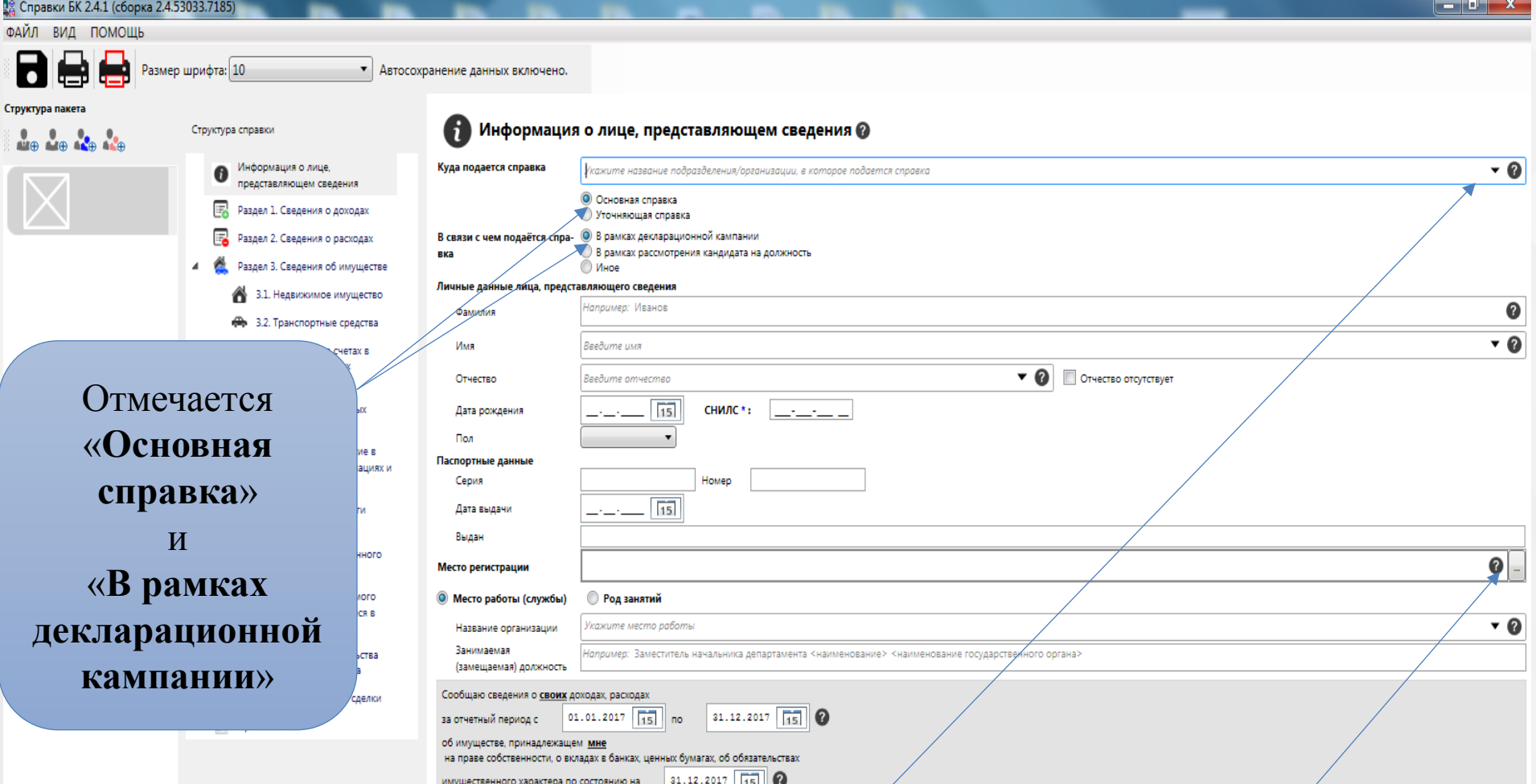

Классифицируемые поля (с возможностью выбора текста ) отмечены специальным символом «▼». При отсутствии в классификаторах нужного значения выбирается значение «**Иное**»

Кнопка позволяет ввести информацию на дополнительной форме при нажатии на пиктограмму

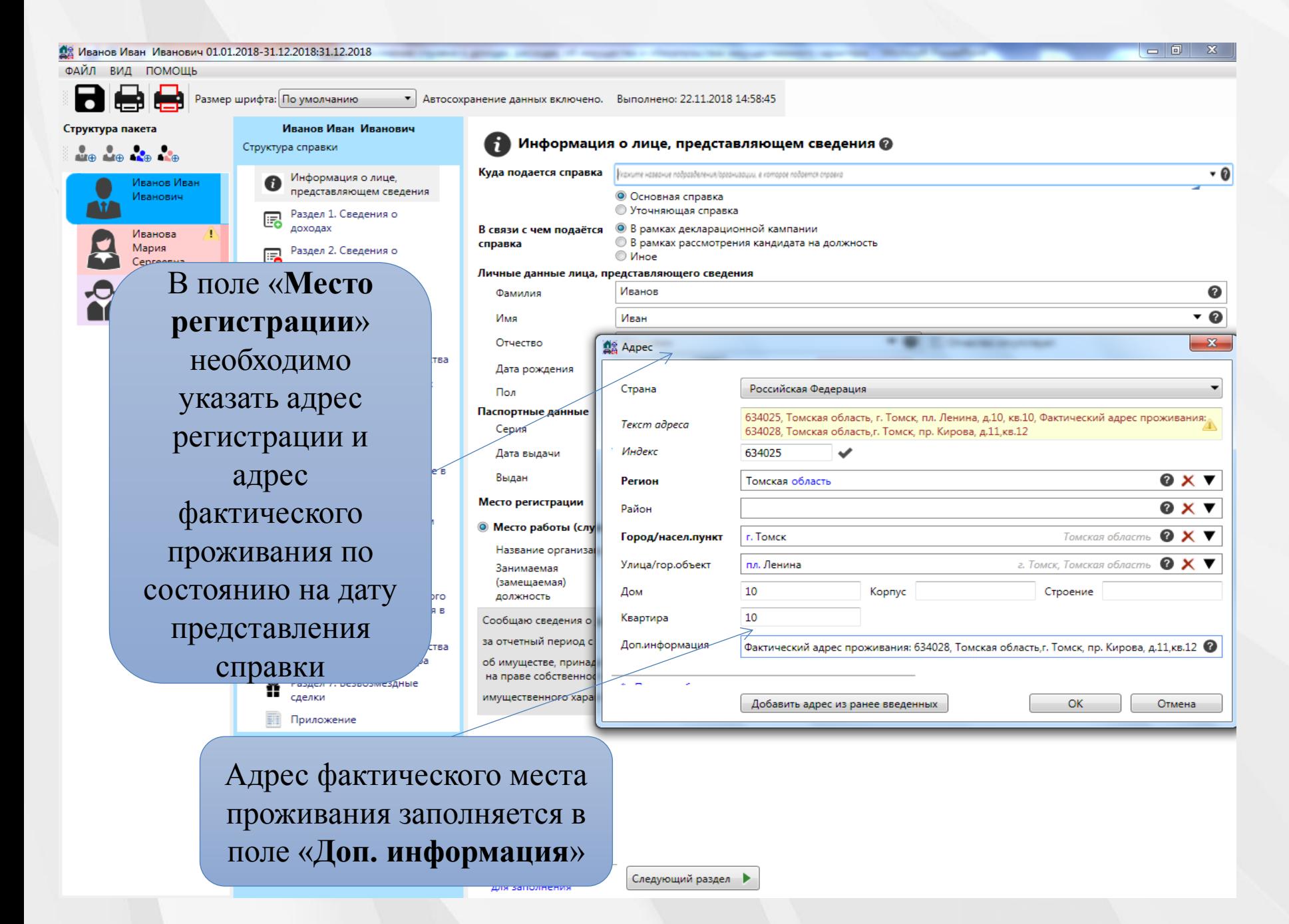

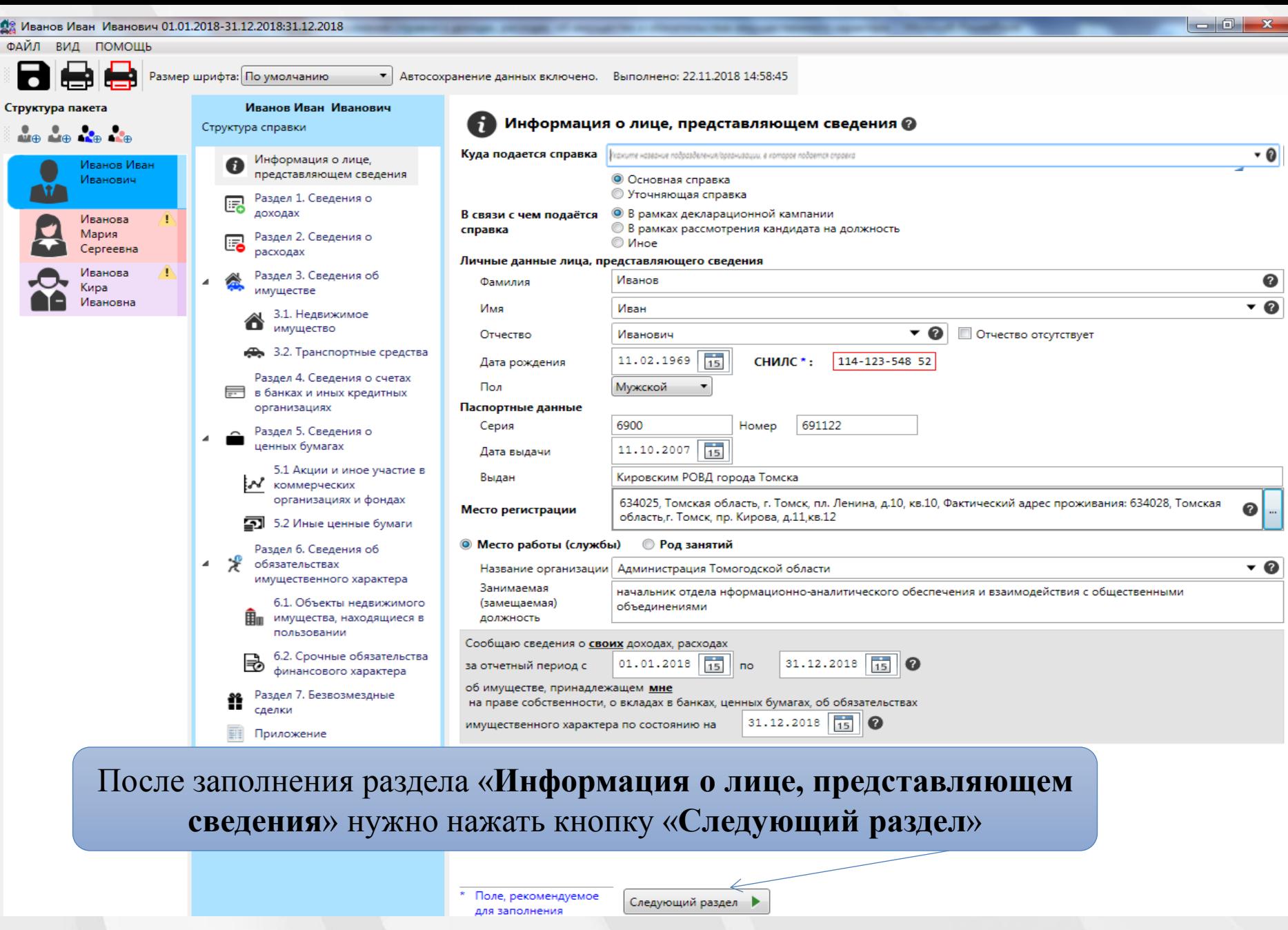

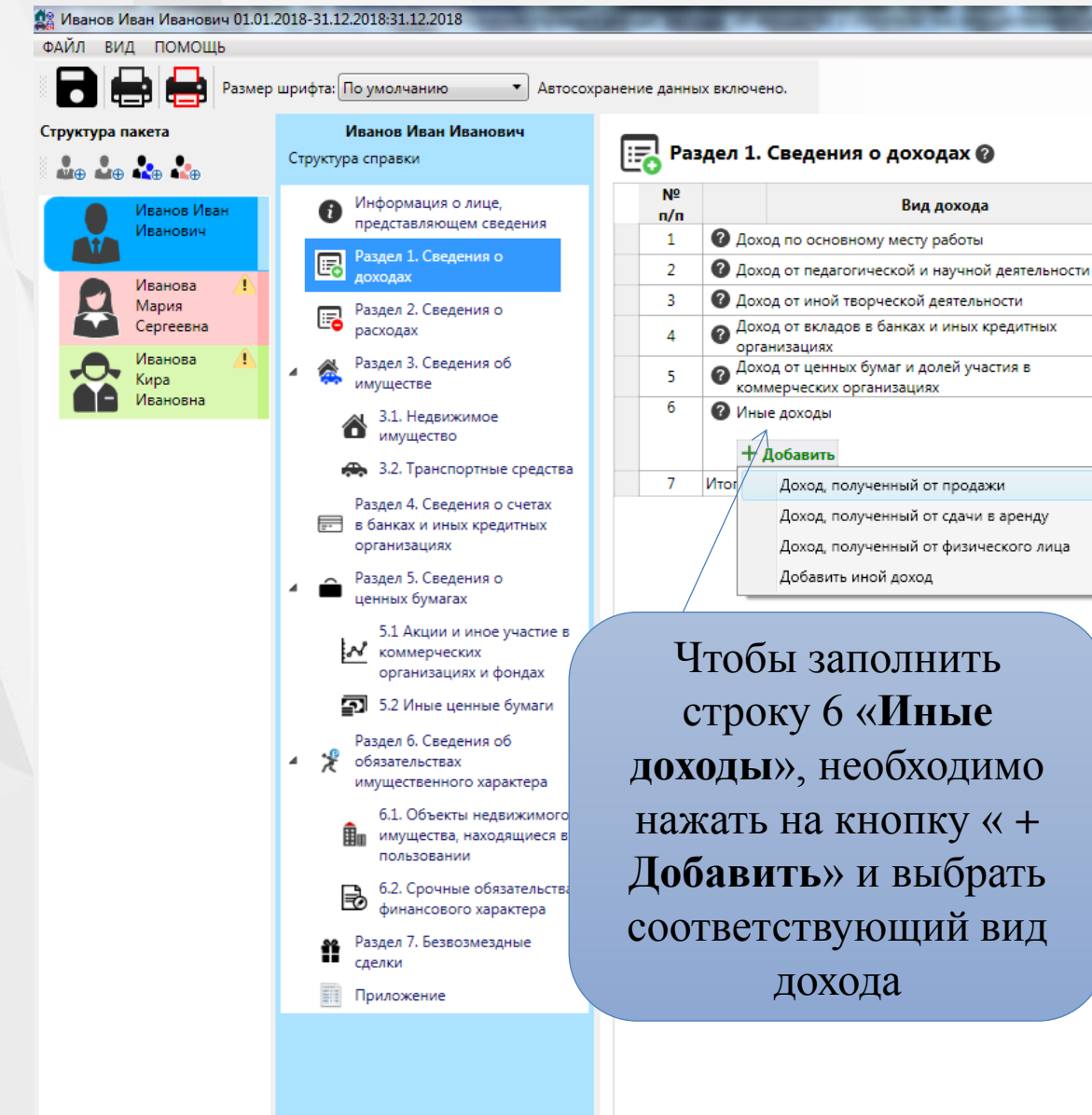

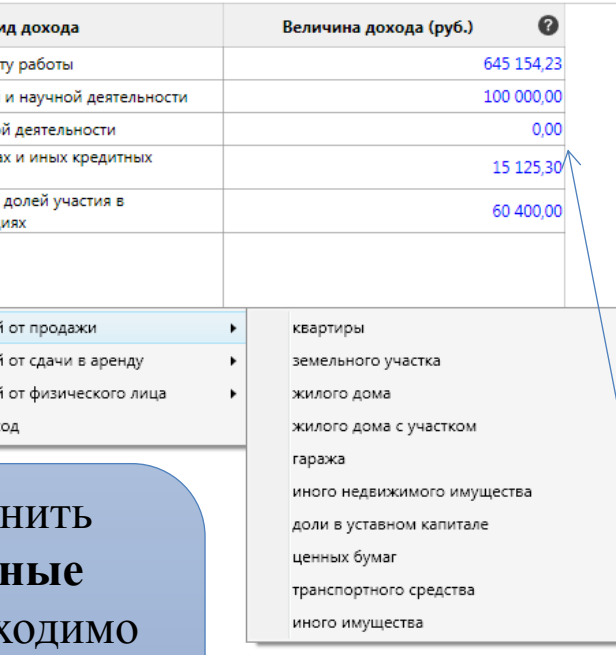

**Числовые значения сумм вводятся с точностью до копеек**

 $\begin{array}{c|c|c|c|c} \hline \multicolumn{1}{|c|}{\multicolumn{1}{c|}{\multicolumn{1}{c|}{\multicolumn{1}{c|}{\multicolumn{1}{c}}}} & \multicolumn{1}{c|}{\multicolumn{1}{c|}{\multicolumn{1}{c|}{\multicolumn{1}{c}}}} & \multicolumn{1}{c|}{\multicolumn{1}{c|}{\multicolumn{1}{c|}{\multicolumn{1}{c}}}} & \multicolumn{1}{c|}{\multicolumn{1}{c|}{\multicolumn{1}{c|}{\multicolumn{1}{c}}}} & \multicolumn{1}{c|}{\multicolumn{1}{c|}{\multicolumn{1}{$ 

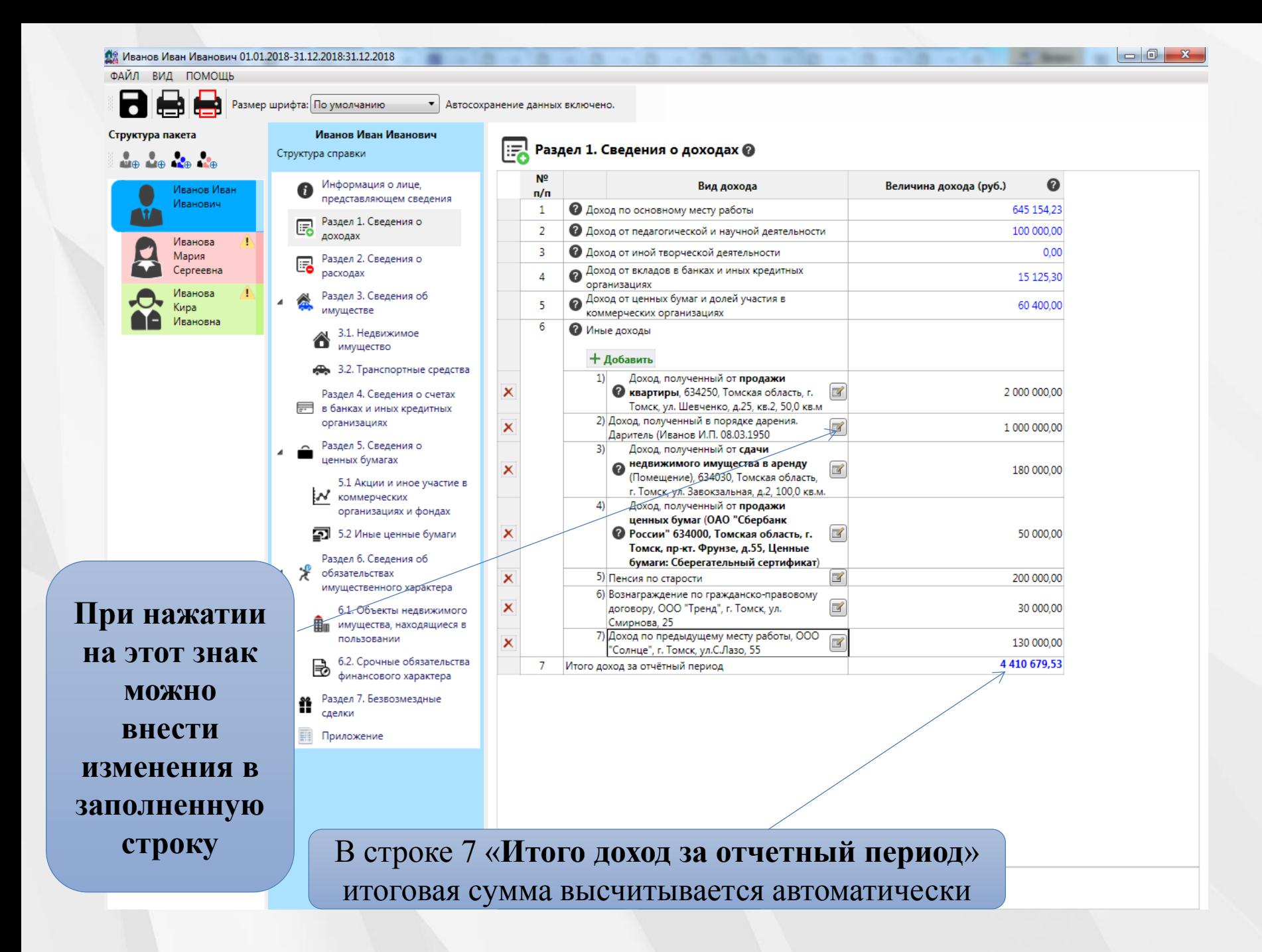

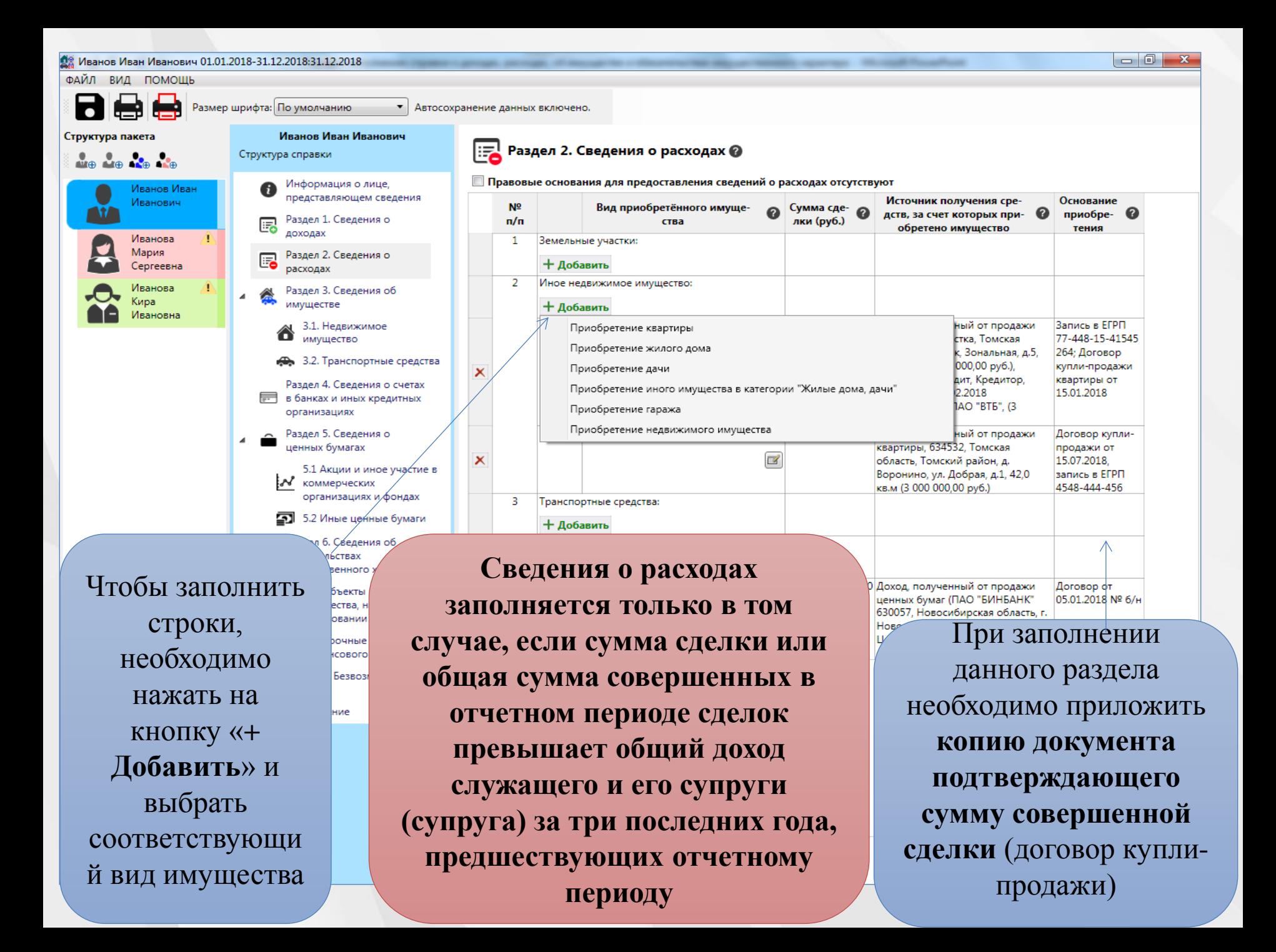

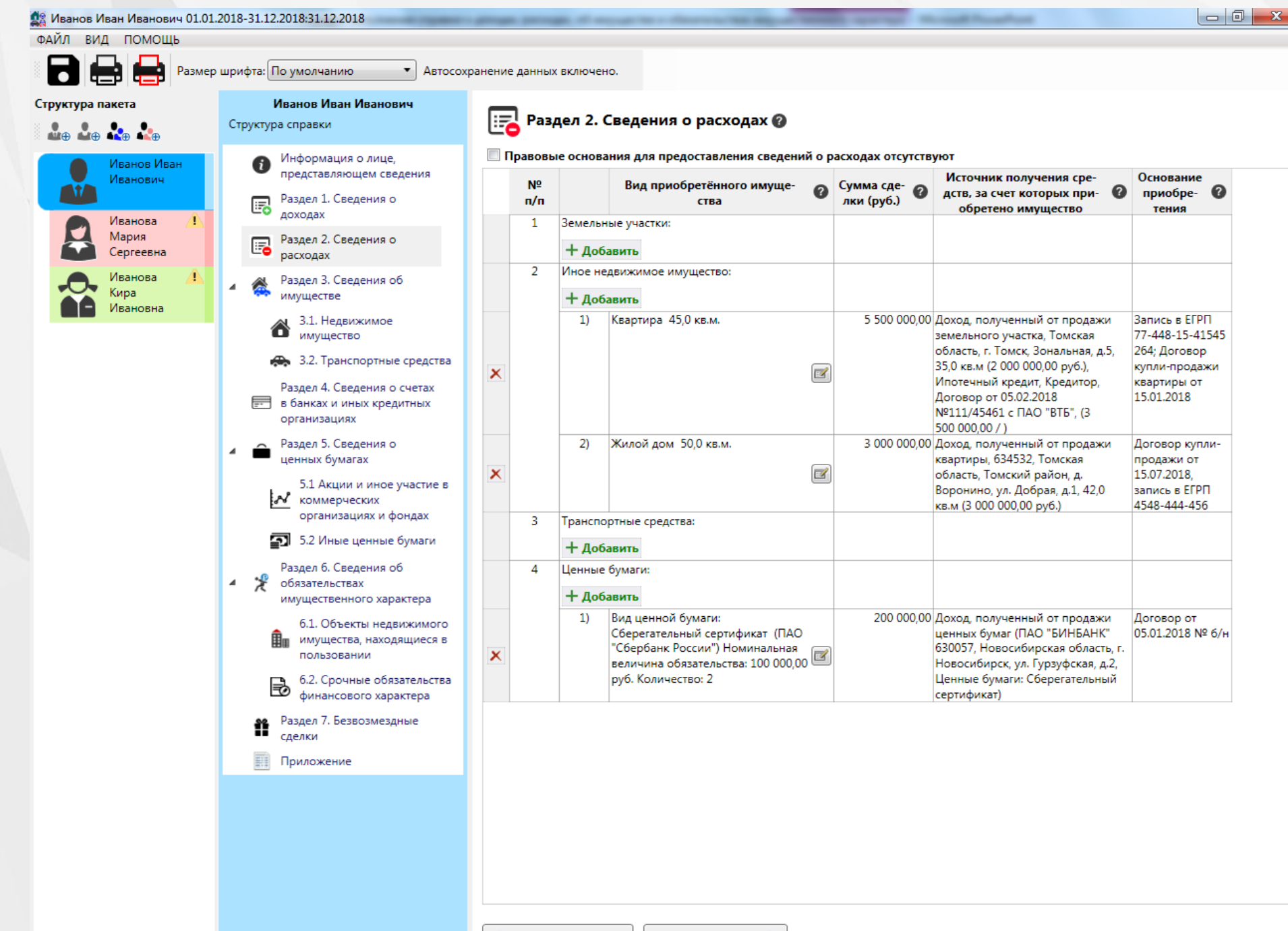

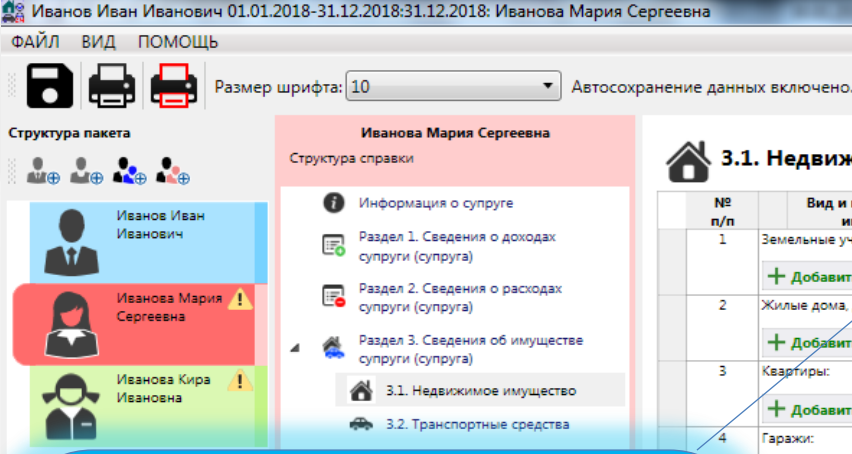

3.1. Недвижимое  $n/n$ ı  $\overline{2}$ в

Земельные участки:

+ Добавить

Квартиры:

Гаражи: + Добавить

 $+$  Aod

+ Добавить

Жилые лома лайи + добавить

с<br>Vroot idae участка, на основании свидетельства о государственной регистрации димо права собственности (**для**  нажать **ведения личного подсобного**  на **хозяйства, дачный,**  приусадебный, полевой, 40В<br>— Указывается **ВИД** земельного **садовый, огородный, и др.)** 

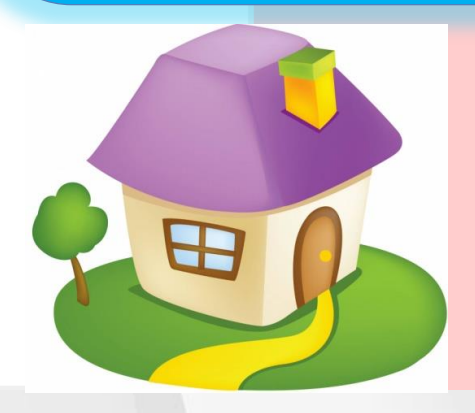

Указывается вид собственности : ИНДИВИДУАЛ ЬНАЯ; ОБЩАЯ ДОЛЕВАЯ (с указанием доли); ОБЩАЯ СОВМЕСТНАЯ (с указанием ФИО совладельцев)

Следующий раздел

Предыдущий раздел

Указывается **ОБЩАЯ** площадь объекта недвижимого имущества на основании

правоустанавливающих документов

Вид и наименование Местонахожде-Площадь Основание приобретения и исто-Q Вид собственности  $\mathbf{Q}$ имущества ние (адрес)  $(KB, M)$ ик средств Указываются: Иное недвижимое имущество: -реквизиты свидетельства о

государственной регистрации права собственности и / или регистрационный номер записи в ЕГРП;

- наименование и реквизиты документа, являющегося основанием для приобретения права собственности на недвижимое имущество (договор купли-продажи, договор дарения, договор передачи квартиры в собственность, свидетельство о праве на наследство, решение суда и др.).

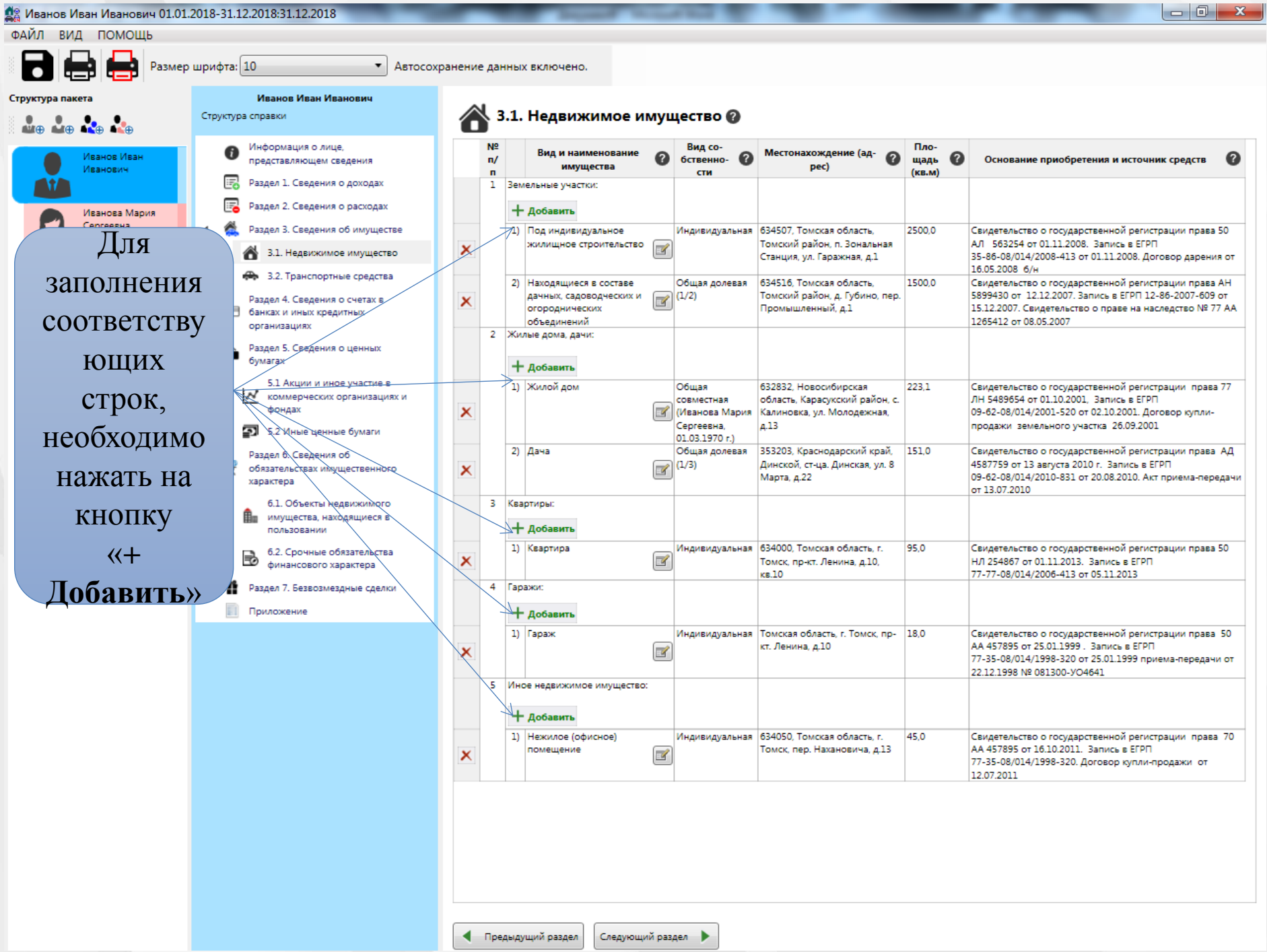

![](_page_13_Picture_0.jpeg)

**Транспортные средства, переданные в пользование по доверенности, находящиеся в угоне, в залоге у банка, полностью негодные к эксплуатации, снятые с регистрационного учета и т.д., собственником которых является служащий (работник), члены его семьи, также подлежат указанию в разделе 3.2 справки**

Предыдущий раздел

Следующий раздел

**о месте регистрации транспортного средства заполняются согласно свидетельству о регистрации ТС**

![](_page_14_Picture_61.jpeg)

**супруги (супруга) за отчетный период и два предшествующих ему года, необходимо сделать отметку**

**Указываются ВСЕ счета в банках (кредитных организациях), в том числе зарплатный счет, счета с нулевым остатком, счета, открытые для погашения кредита, счета пластиковых карт, в том числе о счетах пластиковых карт, срок действия которых истек**

Указывается остаток денежных средств на счете на ОТЧЕТНУЮ ДАТУ. Для счетов в иностранной валюте остаток указывается в рублях по курсу Банка России на ОТЧЕТНУЮ ДАТУ

![](_page_15_Picture_166.jpeg)

Добавить

Сле

Автосохранение данных включено.

участие в **M** KOMMEDHECKUX Для получения достоверных сведений о дате открытия счета в банке (иной кредитной организации), виде и валюте такого счета, остатке на счете на отчетную дату и сумме поступивших на счет денежных средств следует обратиться в банк или соответствующую кредитную организацию

 $\overline{)18}$ 

Структура справки

сведения

доходах

расходах

об имуществе

нахождения банка или и

Иванов Иван

Иванович

Иванова

Сергеевна

Іванова

Мария

(ира Ивановна

кредитной организации, в

котором был открыт

соответствующий счет

Указывается **СУММА** денежных поступлений на счет за **ОТЧЕТНЫЙ ПЕРИОД** (ГОД), если указанная сумма превышает общий доход подотчетного лица и его супруга (супруги) за отчетный год и два предшествующих ему года (выписка о движении денежных средств по данному счету за **ОТЧЕТНЫЙ ПЕРИОД** (ГОД) – прилагается к справке о доходах), при этом в данной графе следует сделать специальную пометку «выписка от <sup>№</sup> прилагается на <sup>п.</sup>

![](_page_16_Figure_0.jpeg)

![](_page_17_Figure_0.jpeg)

Если законодательством не предусмотрено формирование уставного капитала, то указывается  $\langle 0 \rangle$ руб.»

**Указывается общая стоимость Указывается общая стоимость ценных бумаг исходя из стоимости их приобретения, если ее нельзя определить – исходя из рыночной стоимости или номинальной стоимости.** 

**Для уставных капиталов выраженных в иностранной валюте, уставной капитал указывается в рублях по курсу Банка России на ОТЧЕТНУЮ ДАТУ**

5.1 Акции и иное участие в **К ценным бумагам относятся: акция, вексель, закладная, инвестиционный пай паевого инвестиционного фонда, коносамент, облигация, чек, сберегательный сертификат и т.д.**

#### Лицо, выпустившее ценной

ценные бумаги @

Общее количе-Общая стоимочина обязательства ценную бумагу маги **CTBO** сть (руб.) (py6.) ОАО "Банк Москвы". 105000, г. Москва, ул. 10 000.00 10 100 000.00 Ленина, 8 стр.2 ОАО "Нефтяная компания "ЛУКОЙЛ", 70 000,00 210 000,00 щия 634023, г. Томск, пер. Паровозный, 5.  $\mathbf{x}$ **ВА Ценная бумага** Вид ценной бумаги Вексель ▼ Лицо, выпустившее ❸ ценную бумагу Номинальная величина ❼ обязательства (руб.) Общее количество ◉ Например: 210 Общая стоимость (руб.) ℯ OK Отмена

Номинальная вели-

![](_page_18_Picture_7.jpeg)

ого по разделу 5 "Сведения о ценных бумагах" кларированная стоимость ценных бумаг, включ ммерческих организациях (руб.), <mark>670000,00</mark>

Следующий раздел •

lpeдыдущий <mark>раздел</mark>

**Государственный сертификат на материнский капитал не является ценной бумагой и не подлежит указанию в подразделе 5.2**

> **Указывается суммарная стоимость ценных бумаг в рублях на отчетную дату, в случае отсутствия бумаг ставится 0**

• Автосохранение данных включено.

інович

l O

Ō.

Раздел 5. Сведения о ценных бумагах

В случае, если объект недвижимого имущества находится в долевой собственности у супругов, сведения о пользовании другой долей, в подраздел 6.1. не вносятся

Размер шрифта: 14

ФАЙЛ ВИД ПОМОЩЬ ые

**Указывается недвижимое имущество**  (муниципальное, ведомственное, арендованное и т.п.)**, находящееся во временном пользовании, а также основание пользования** (договор аренды, фактическое предоставление и другие)

![](_page_19_Picture_187.jpeg)

Чтобы заполнить раздел, необходимо нажать на кнопку «**+Добавить**» и выбрать соответствующий вид имущества

Земельный участок в пользовании

Иное недвижимое имущество в пользовании

Гараж в пользовании Дача в пользова̀нии Жилой дом в пользовании

**Если имущество предоставлено в безвозмездное пользование или как фактическое предоставление, рекомендуется указывать фамилию, имя и отчество лица, предоставившего объект недвижимого имущества**

![](_page_20_Figure_0.jpeg)

В подразделе 6.2 указывается каждое имеющееся на отчетную дату срочное обязательство финансового характера на сумму равную или превышающую **500 000 рублей**, кредитором или должником по которым является служащий, его супруга (супруг), несовершеннолетний ребенок. Если срочное обязательство финансового характера , заключенное с банком или иной кредитной организацией, не превышает **500 000 рублей**, сведения об открытом счете должны быть указаны в разделе 4

Де Иванов Иван Иванович 01.01.2018-31.12.2018:31.12.2018

ФАЙЛ ВИД ПОМОЩЬ

 $\bullet$  $Crp$ 

┒▁┌┓

![](_page_21_Figure_2.jpeg)

НОВОЕ!!! В подразделе 6.2 необходимо отражать следующую информацию:

- об обязательствах по договорам страхования жизни на случай смерти, дожития до определенного возраста или срока либо наступления иного события;

- об обязательствах по договорам страхования жизни с условием периодических страховых выплат (ренты, аннуитетов) и (или) с участием страхователя в инвестиционном доходе страховщика;

- о заключенных договорах о брокерском обслуживании;
- о заключенных договорах на ведение индивидуальных инвестиционных счетов

**Указывается сумма основного обязательства** *(без суммы процентов)* **, затем размер обязательства**  *(оставшийся непогашенным долг с суммой процентов)* на **ОТЧЕТНУЮ** дату

 $\begin{array}{c|c|c|c|c|c} \hline \multicolumn{1}{|c|}{\mathbf{I}} & \multicolumn{1}{c|}{\mathbf{X}} \end{array}$ 

 $\overline{\phantom{a}}$ Структура пакета Структура справки **MARIA AND AND** Иванов Иван Иванович **M** сведения Иванова Мария доходах Сергеевна Иванова расходах Сипа Ивановна 3.1. Недвижимое

Де Иванов Иван Иванович 01.01.2018-31.12.2018:31.12.2018

ПОМОЩЬ

ФАЙЛ

ВИЛ

Указываются сведения о недвижимом имуществе, транспортных средствах и ценных бумагах (в т.ч. долей участия в уставном капитале общества), отчужденных в течение отчетного периода в результате безвозмездной сделки, а также, например, сведения об утилизации автомобиля

> 6.2. Срочные обязательства финансового

имущество

Предыдущий раздел

 $\blacktriangleleft$ 

Следующий раздел

Раздел 7. Сведения о недвижимом имуществе, транспортных средствах и ценных бумагах, 66 отчужденных в течение отчетного периода в результате безвозмездной сделки N<sub>2</sub> Приобретатель иму-Q Вид имущества Основание отчуждения

> Каждый объект безвозмездной сделки указывается отдельно!!!

#### • Автосохранение данных включено.

 $\overline{\mathsf{x}}$ 

 $\bullet$  $n/n$ щества по сделке Земельные участки:  $\mathbf{1}$ + Добавить  $\overline{2}$ Иное недвижимое имущество: + Добавить Машиноместо Иванов Иван Петрович Договор дарения № 1 от 15.15.2018 24.0 кв.м. 03.05.1949 г., паспорт 1111 555555 выдан 15.06.2004 г. УМВД России по Томской **В** области в Октябрьском районе города Томска, адрес регистрации 634031, Томская область, г. Томск, ул. Павла Нарановича, д.2, кв.25 3 Транспортные средства: + Добавить ООО "АвтоРециклинг", ИНН  $1)$ Легковой Договор №1 от 26.04.2018 оказания услуг по автомобиль: ВАЗ 5405341356. OFPH утилизации вышедшего из эксплуатации 21061, 1996 г., 452401341525406 транспортного средства, свидетельство об Место утилизации вышедшего из эксплуатации  $\mathbb{Z}$ регистрации: транспортного средства от 05.05.2018 № 1248541, ГИБДД УВД заявление о снятии с регистрационного учета в Томской области связи с утилизацией транспортного средства от 10.05.2018 4 Ценные бумаги: + Добавить

![](_page_22_Picture_9.jpeg)

![](_page_23_Picture_0.jpeg)

![](_page_24_Picture_0.jpeg)

![](_page_25_Picture_0.jpeg)

ФАЙЛ ВИД ПОМОЩЬ

После заполнения

всех разделов

справки нажать

кнопку «**Печать** 

**справки**»

**ЕВ Приложение** 

Размер шрифта: 14 Автосохранение данных включено. Структура пакета Иванов Иван Иванович Структура спр **MARIA AND AND** В открывшемся окне появится информация о незаполненных Разд Иванов Иван обязательных полях справки, для заполнения которых нужно nacx Иванович Разд вернуться в соответствующий раздел, открыть нужную позицию и об и Иванова Мария -3. заполнить требуемое поле Сергеевна Иванова  $\Box$ e|  $\mathbf{x}$ 3.2. Транспортные Ва Проверка заполнения обязательных полей текущей справки средства Ивановна Незаполненные обязательные поля Раздел 4. Сведения о <sup>⊟</sup> Раздел 3. Сведения об имуществе счетах в банках и ■ 3.2. Транспортные средства иных кредитных \_ Собственность: Иное транспортное средство: "Прицеп ТТ 101 L Волна (Без номера) , 2009 г.. организациях Место регистрации: ГИБДД УМВД России по Томской области" Марка транспортного средства Раздел 5. Сведения о Б Модель транспортного средства ценных бумагах ∃ Раздел 6. Сведения об обязательствах имущественного характера 5.1 Акции и иное ■ 6.1. Объекты недвижимого имущества, находящиеся в пользовании ь участие в Квартира (634055, Томская область, г. Томск, ул. Олимпийская, д.10, кв.1) (Бессрочное коммерческих  $\blacksquare$  пользование с 12.12.2018 до оформления свидетельства о государственной регистации права  $\overline{\mathbb{R}}$ организациях и собственности) фондах  $\blacktriangleright$ Начало пользования  $\blacktriangleright$ Окончание пользования 5.2 Иные ценные бумаги Раздел 6. Сведения об обязательствах имущественного При наличии членов характера семьи, нажать кнопку 6.1. Объекты «**Создать справку на** 

Приложения к настоящей справке на 3 листах

15.02.2019 15

■ Достоверность и полноту настоящих сведений под

• Предыдущий раздел

Лата

**• Печать справки** 

• Создать справку на родственника

**родственника**» и выбрать

соответствующего члена

семьи

пенна: лекласисный канла

**УТВЕРЖДЕНА** 

![](_page_27_Picture_2.jpeg)

### **В таком виде распечатывается справка**

При печати в правом нижнем углу выводится дата и время печати каждой справки. В связи с этим, дата заполнения справки должна соответствовать дате вывода ее на печать.

![](_page_27_Picture_49.jpeg)

**Так выглядит последний лист справки**

> Подпись ставиться на последней странице справки в специально отведенном месте

![](_page_28_Picture_2.jpeg)

Раздел 7. Сведения о недвижимом имуществе, транспортных средствах

![](_page_28_Picture_3.jpeg)

"Указываются фамилия, имя, отчество, дата рождения, о<br>рождении (для неоовершеннолетнего ребенка, не имею<br>документ, адрес религорации физического лица или нам<br>налогоплательщика и основной государственный религ<br>передано иму <sup>2</sup> Указываются основания прекращения права собстве<br>осответствующего договора или акта).

Не допускается наличие подписи и пометок на линейных и двумерных штрихкодах. Рукописные правки в справках не допускаются.

**Ответственность за достоверность и полноту предоставленных сведений о своих доходах, расходах, об имуществе и обязательствах имущественного характера, а также о доходах, расходах, об имуществе и обязательствах имущественного характера своих супруги (супруга) и несовершеннолетних детей НЕСУТ лица, их представившие!**

Если служащий, обнаружил, что в представленных им сведениях не отражены или не полностью отражены какие-либо сведения, либо имеются ошибки, он вправе представить уточненные сведения в порядке, установленном действующим законодательством Российской Федерации.

При внесении изменений в любой раздел справки, распечатываются полностью все листы справки с новым указанием даты и времени печати.

# **Благодарю**

**за**<br>В започником за за

## **внимание!!!**